5 月 28 日 , 2024 | 北京

# **Simulink** 通用集成接口助力系统级别 仿真

杨超*, MathWorks*

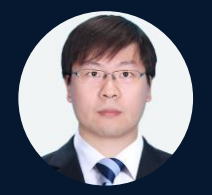

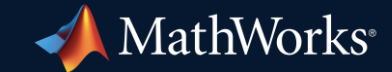

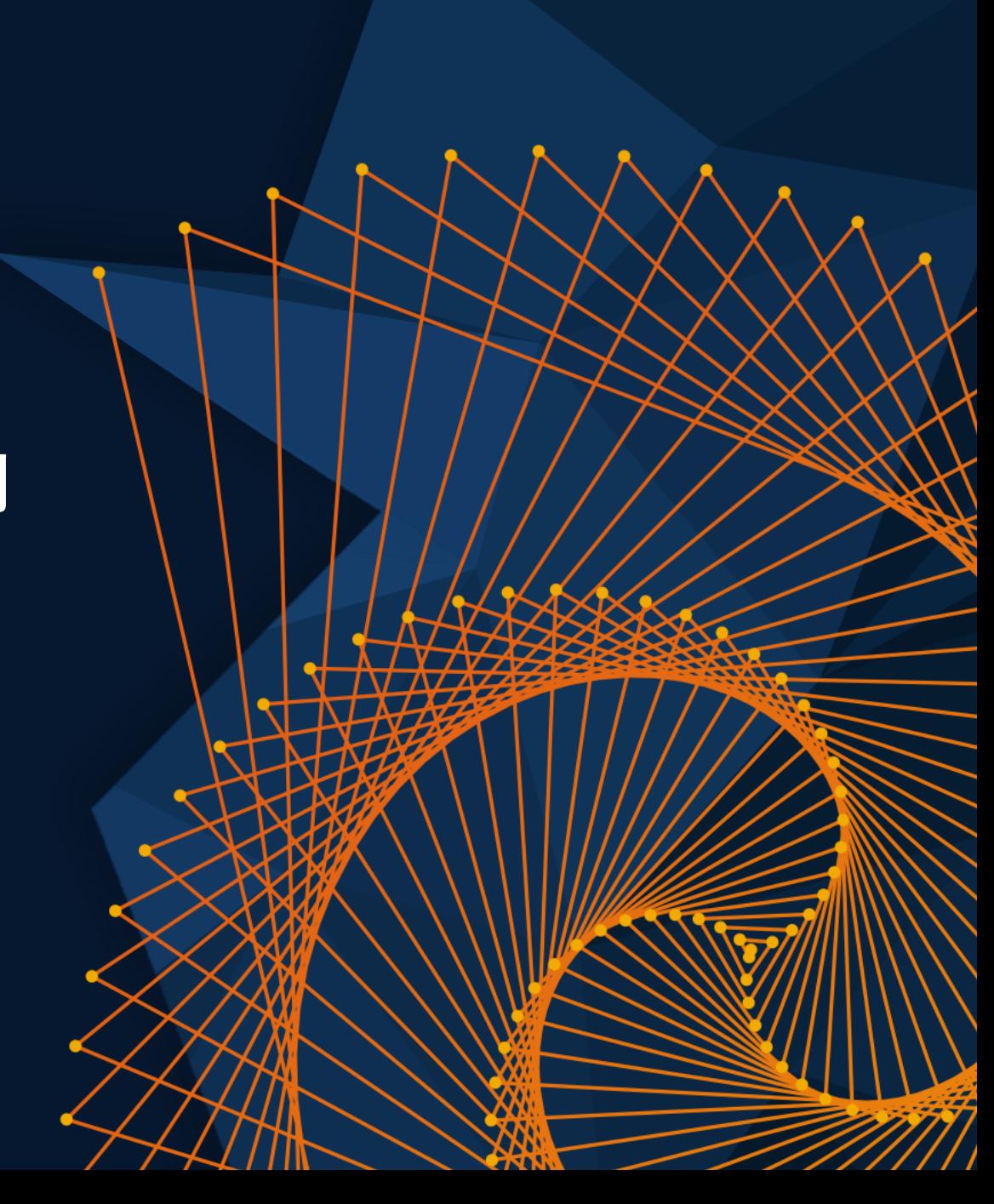

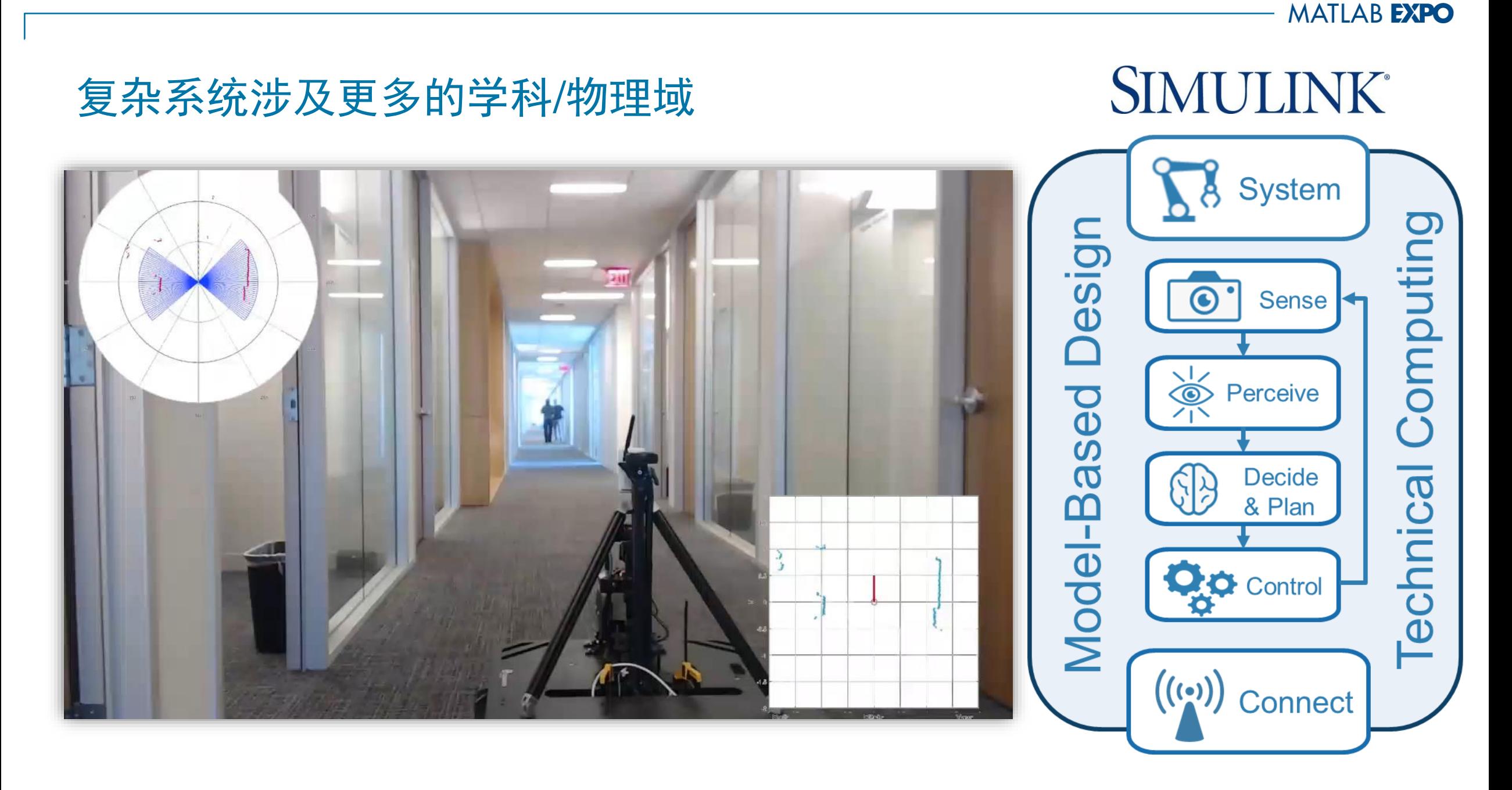

# 系统级别的仿真需要更加便捷的集成复杂接口

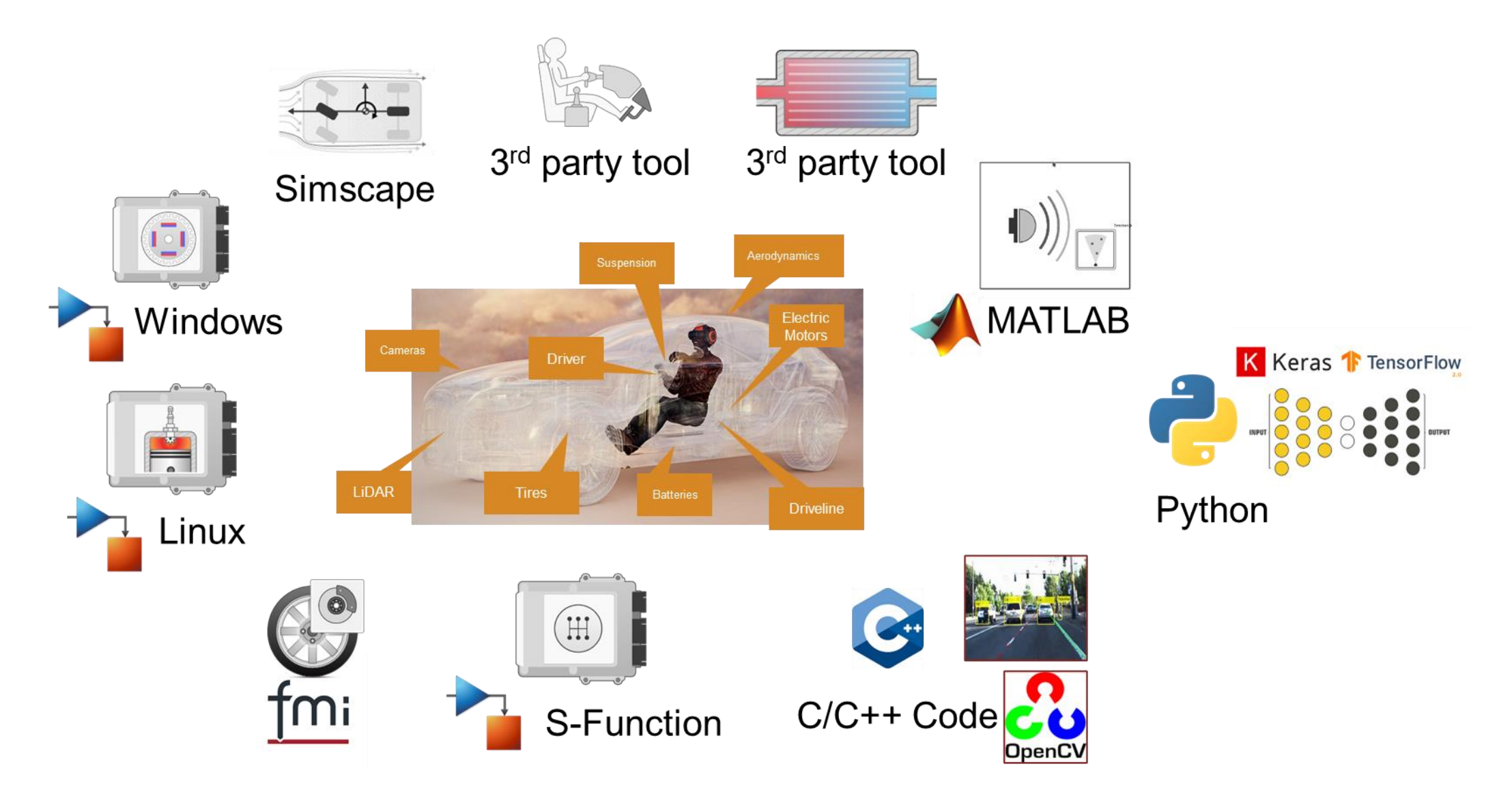

## 多学科的系统级别仿真-多平台的便捷集成

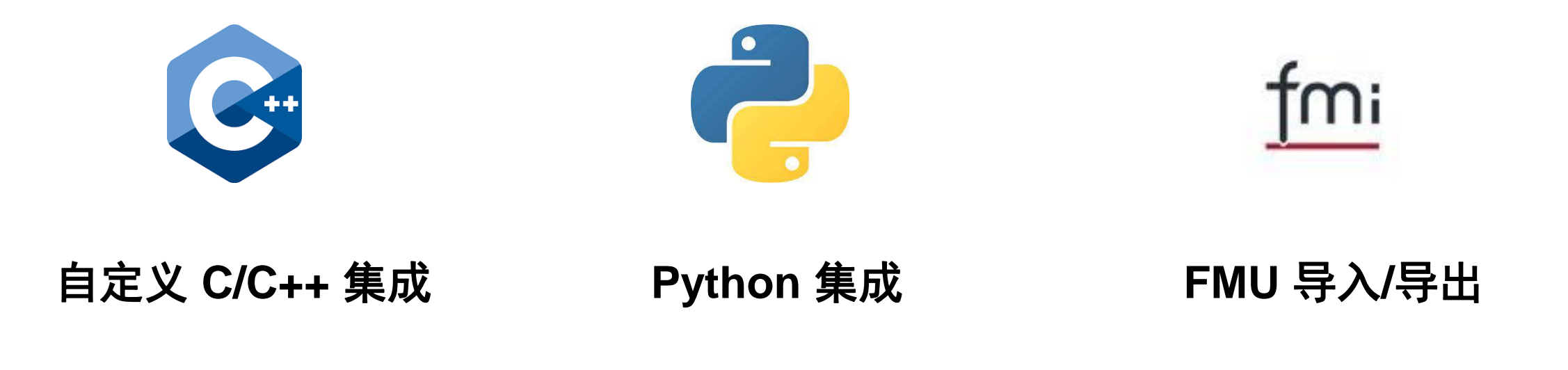

**SIMULINK®** Simulation and Model-Based Design

# 自定义 C\C++ 集成

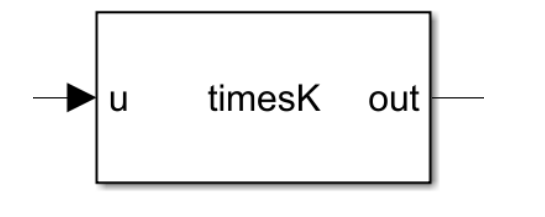

**C Caller**

- 简单地调用一个函数
- 自动创建 I/O 接口
- **导入共用库和 C 代码进** 行单元测试的理想选择

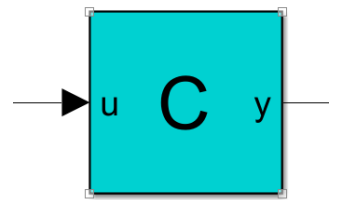

**C Function**

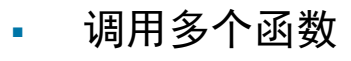

▪ 支持在模块中实例化 C++ 类对 象和调用类方法

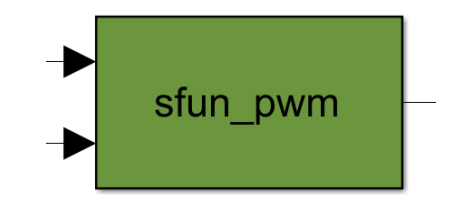

**S-Function & S-Function Builder**

- 通用性强
- 集成动态系统的理想选择

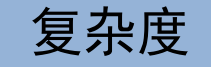

# Demo 演示 – C Caller 模块集成单一 C 函数

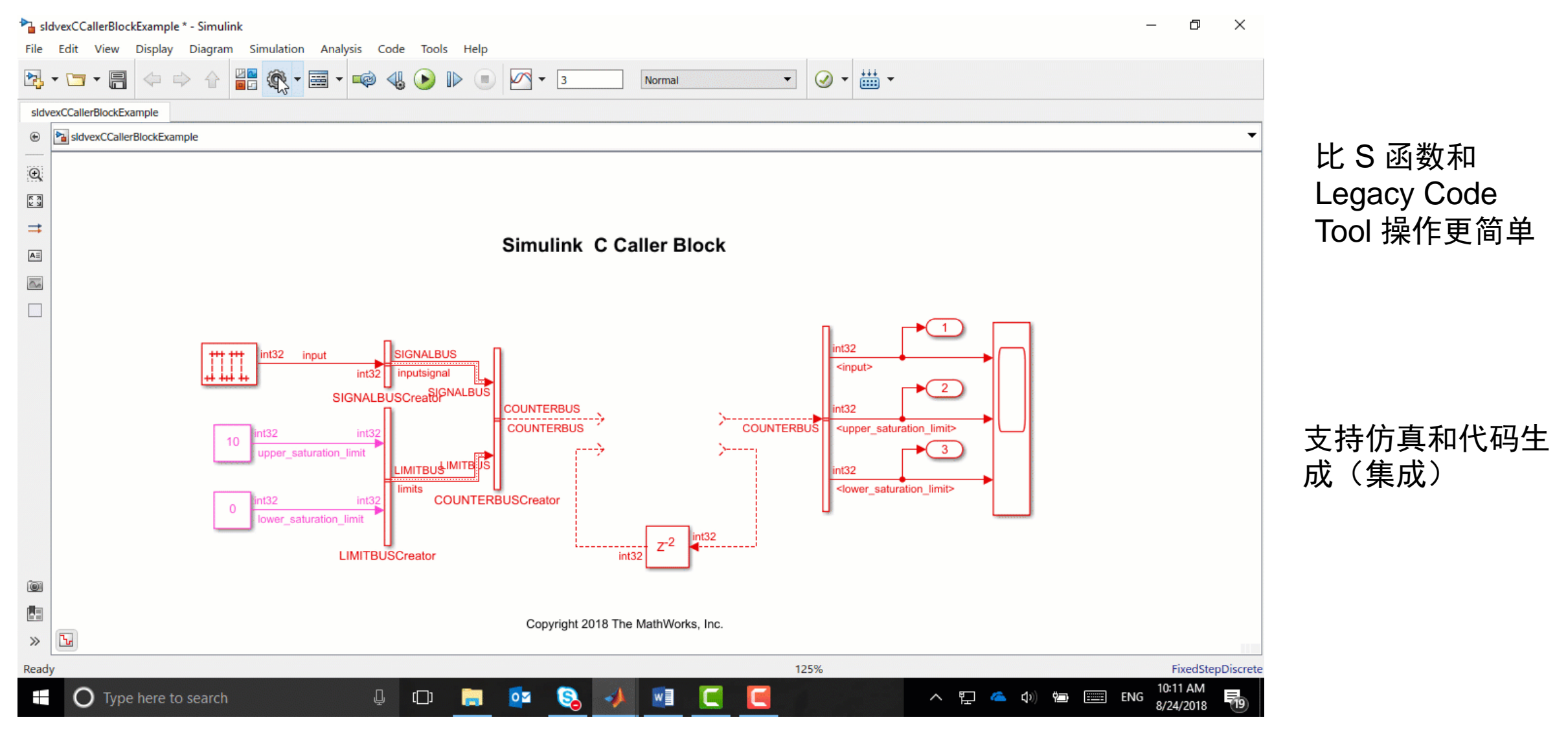

# Simulink 代码导入器-将自定义 C/C++ 代码转换为可复用的 Simulink 库

 $\hfill\Box$ 

Next

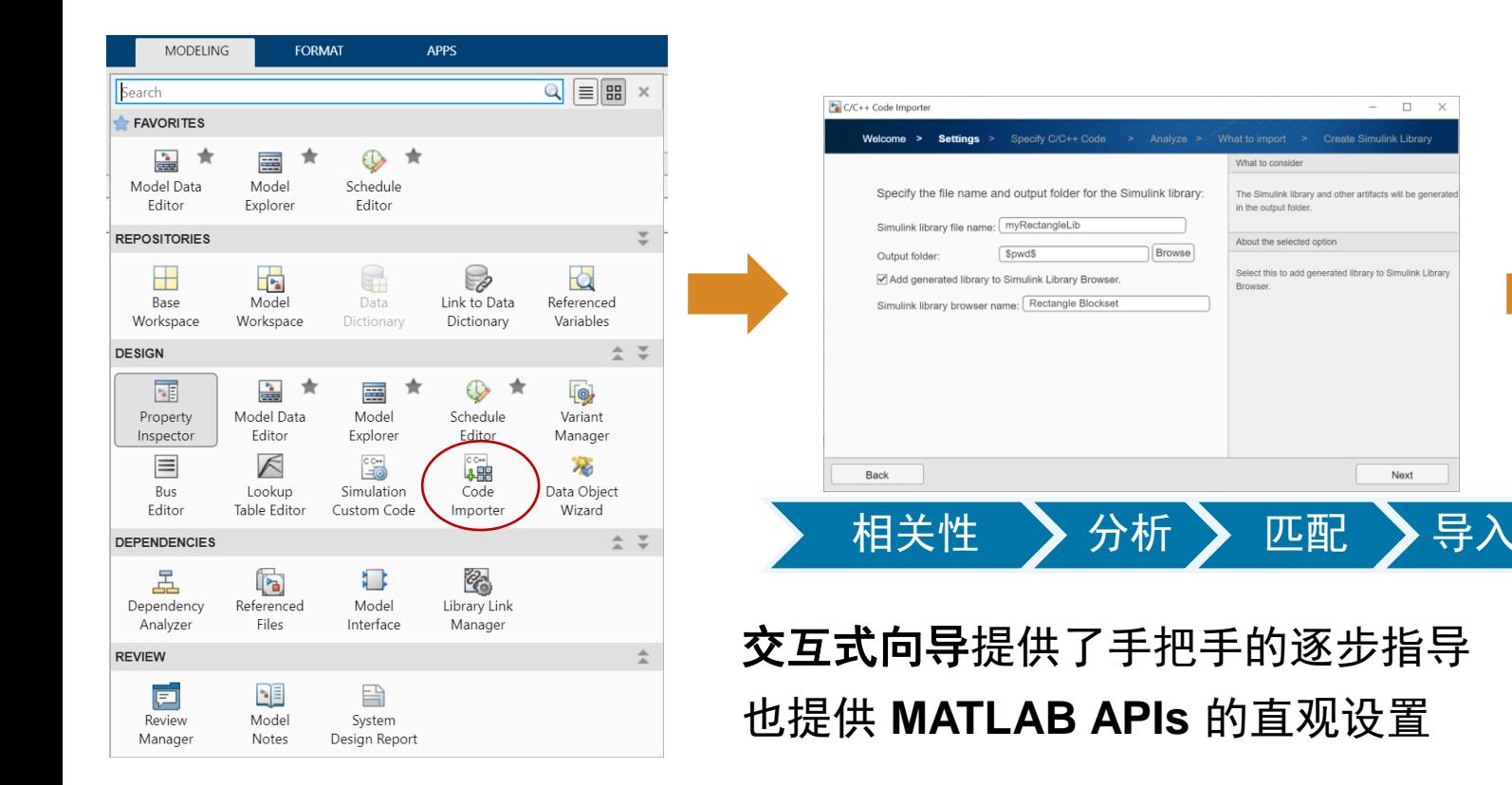

#### <https://www.mathworks.com/help/simulink/code-importer.html>

### 将 C 代码转换为可复用的 **Simulink** 库

使用 C caller 来代表 C 代码算法的模块

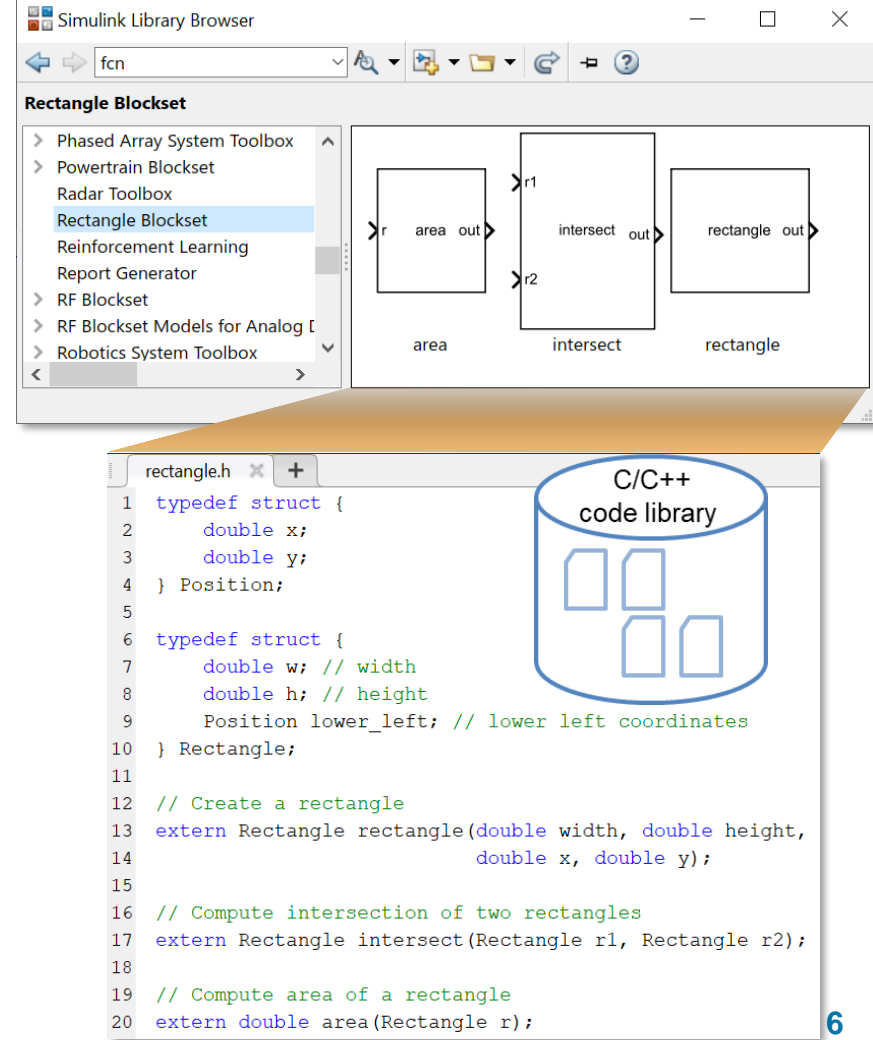

# Demo 演示 - Simulink 代码导入器

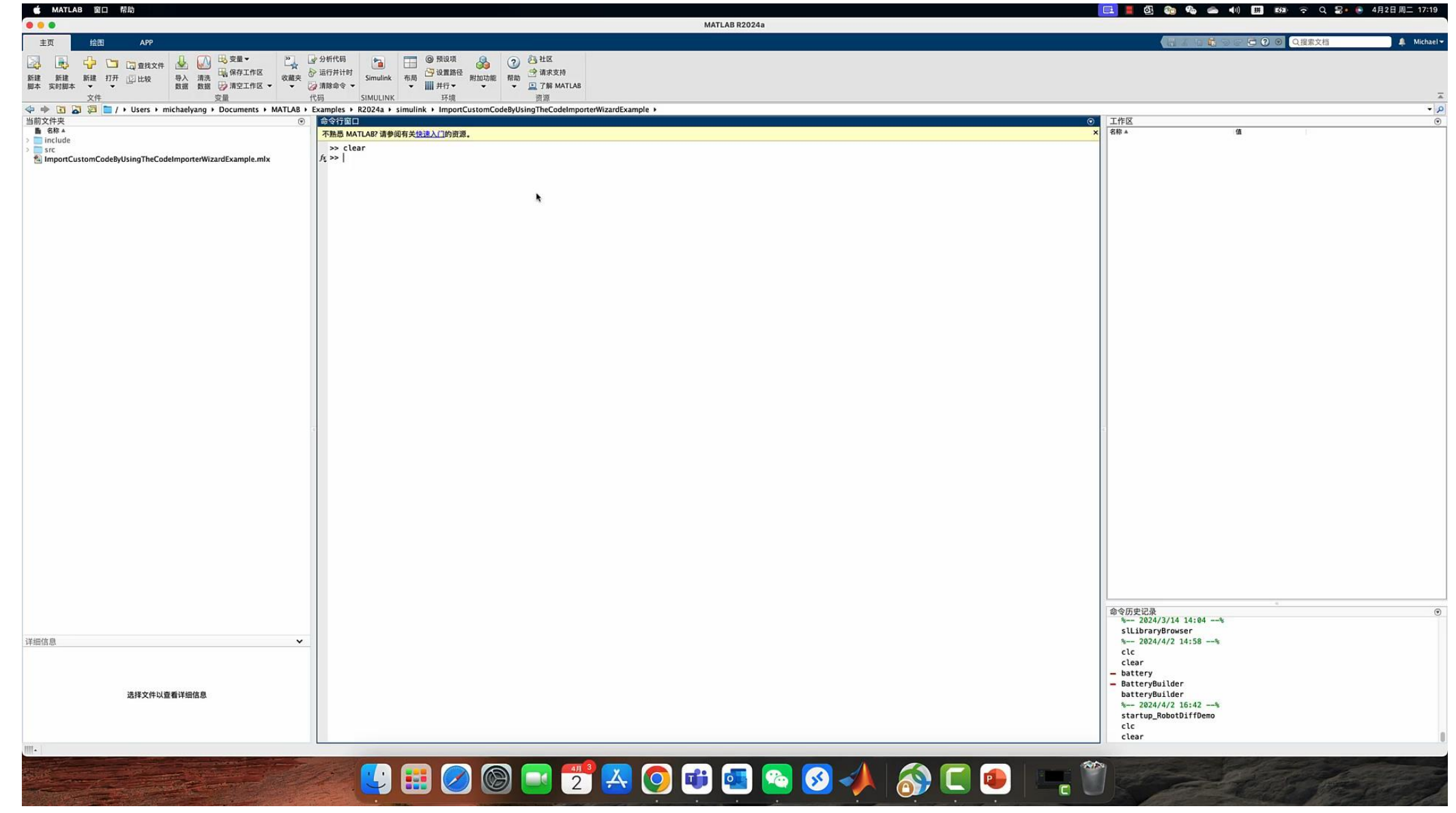

# 调试自定义代码

- 使用 Visual Studio 调试工具, 将 MSVC 作为 MEX 的编译器
- Visual Studio code with
	- MINGW gdb (Windows)
	- GCC gdb (Linux)
	- Clang LLDB(Mac)

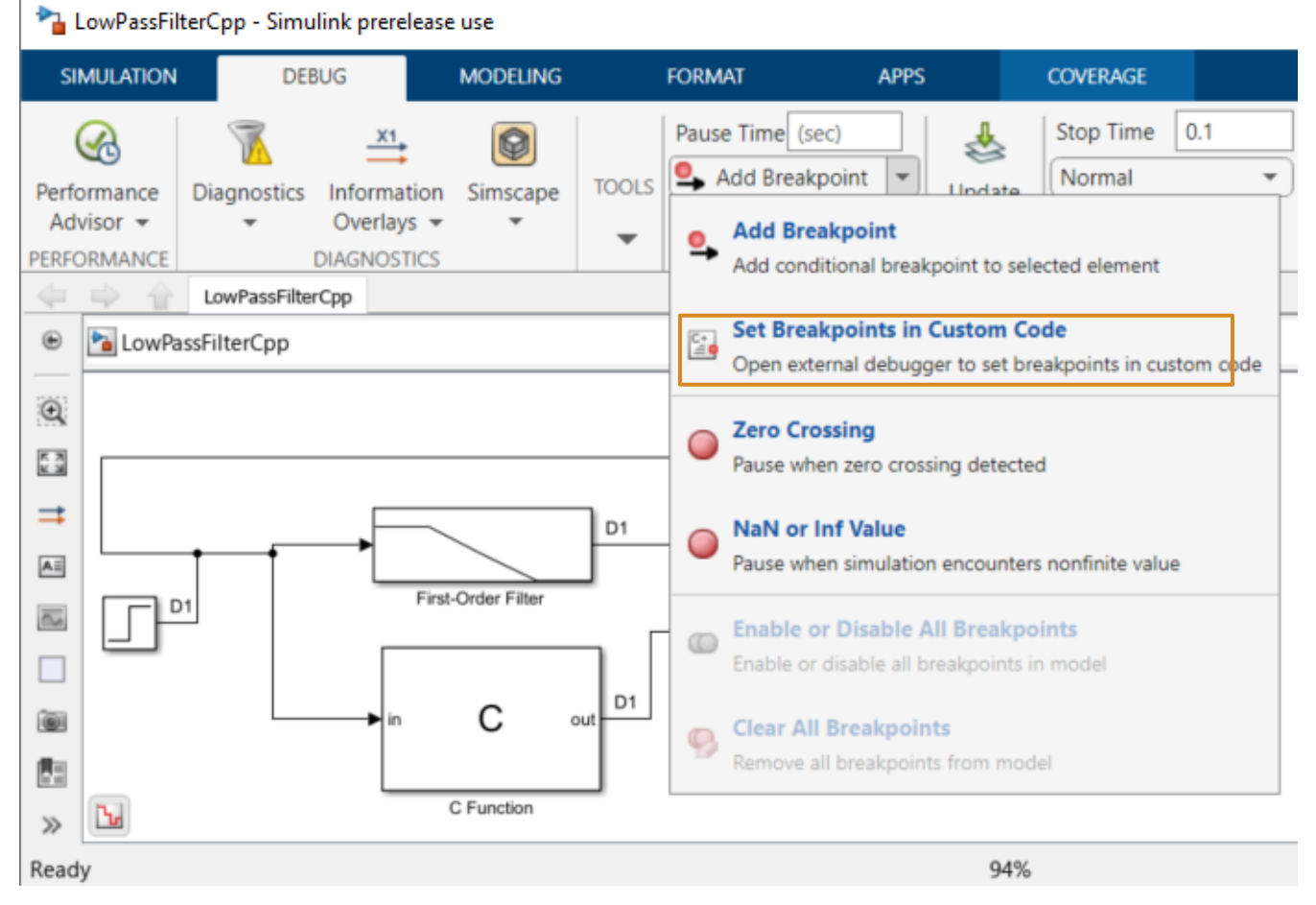

# Demo 演示 – C++ 类支持与调试

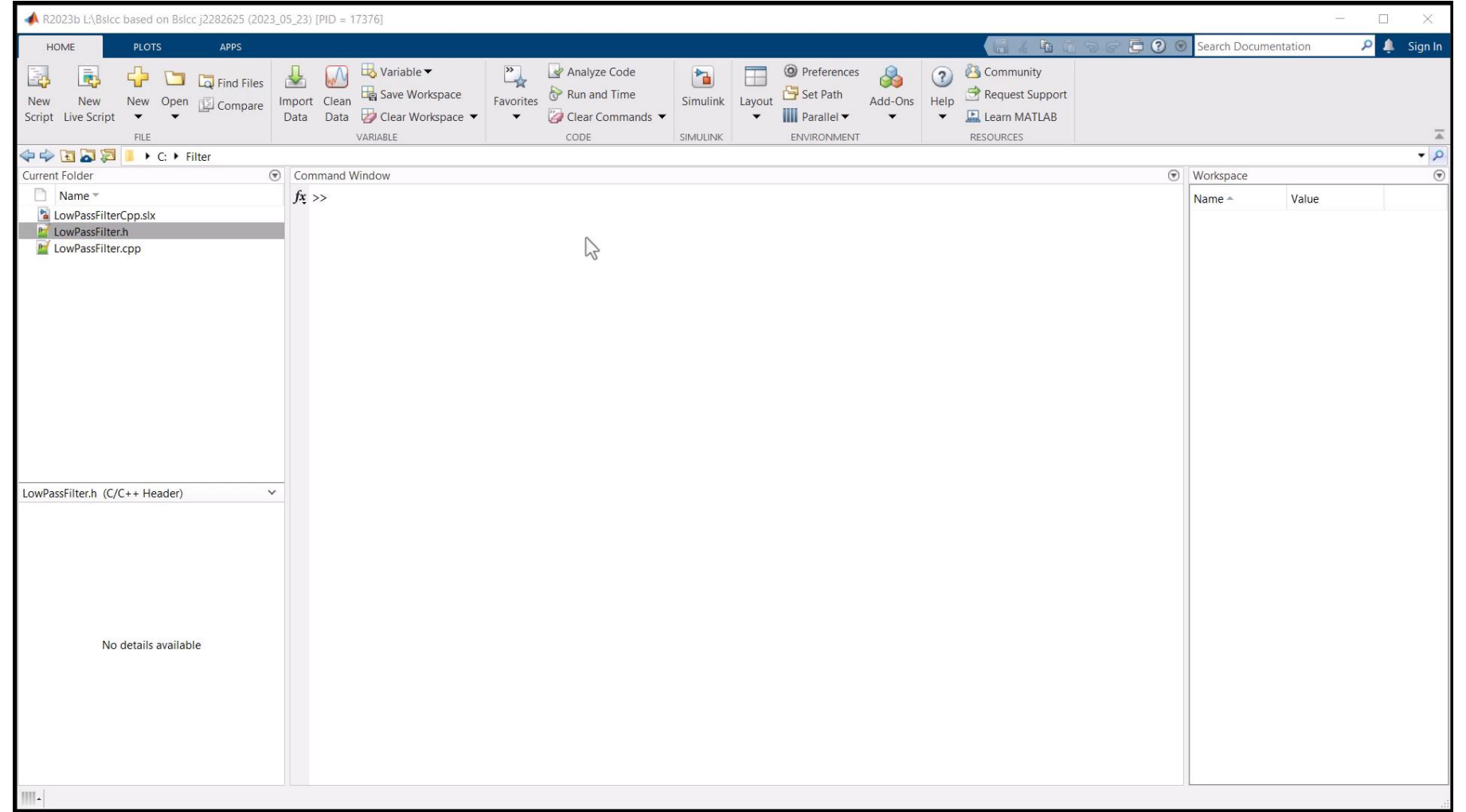

# 调试自定义代码

• 为选定的 S-函数自动运行调试器

m wrapper.c

Hondia

A No issues four

iscellaneous File

设定断点并调试 C/C++代码

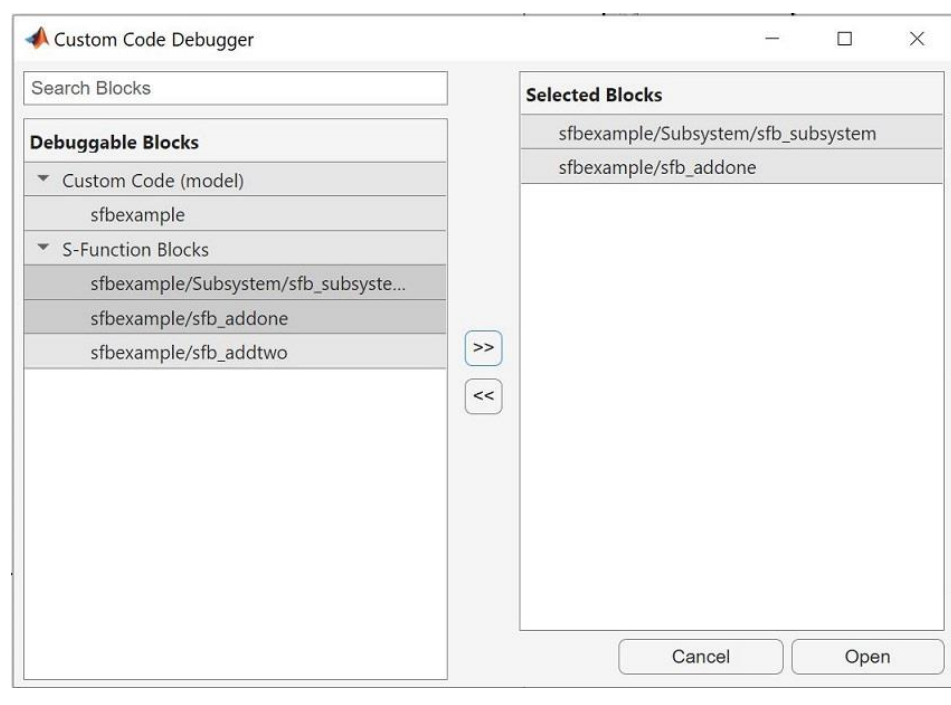

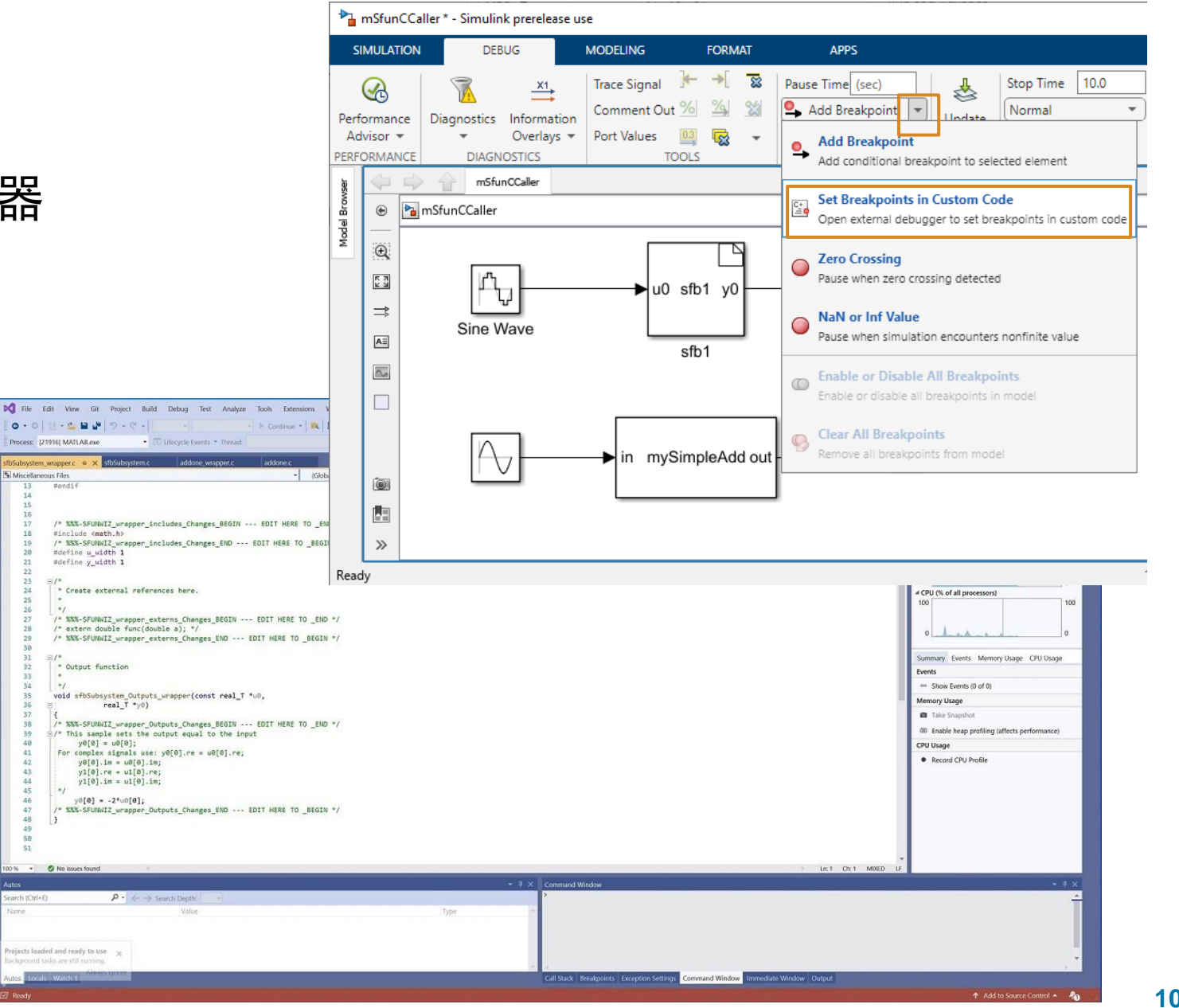

# Python 集成 – 从 Python 导入深度学习模型

将 TensorFlow, PyTorch, 和 ONNX 模型导入到 MATLAB 代码

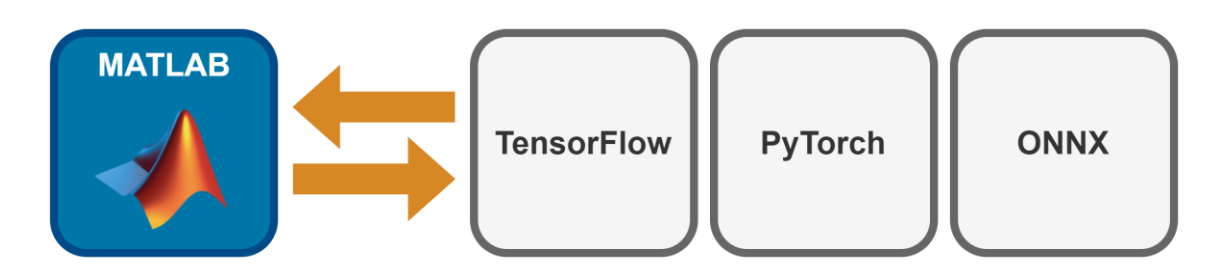

• 一旦模型转换到 MATLAB 中, 便可以将其通过深度神经网络模块放到 Simulink 中进行仿真

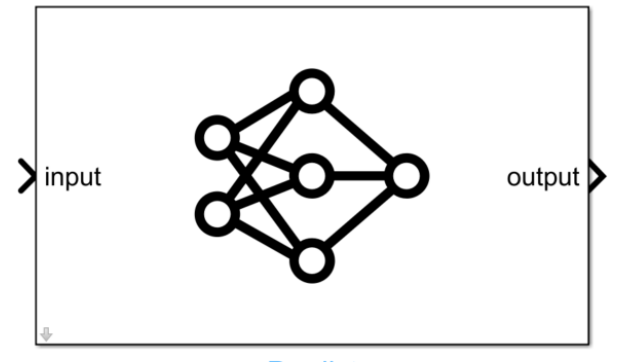

# Python 集成 - 使用 Python 导入器从 Simulink 调用 Python 代码

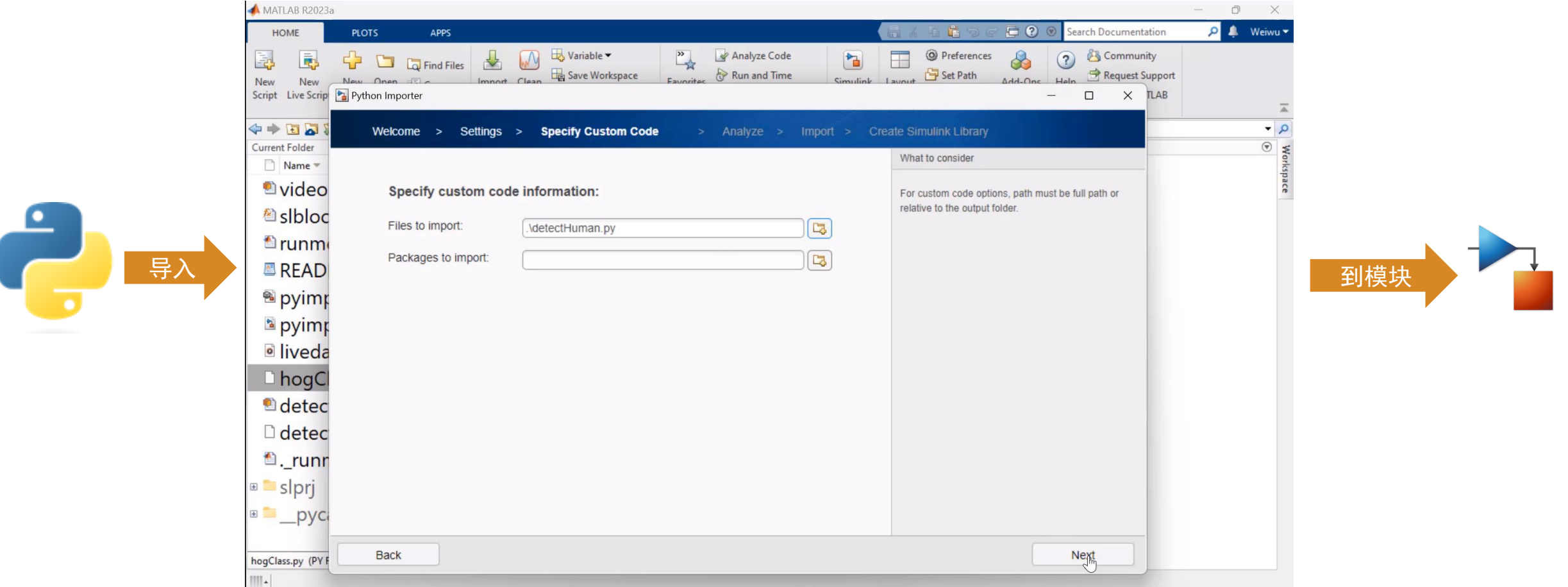

- 图形化向导提供了逐步的操作指导, 最小化手工代码编写
- 将单个 Python 函数组成的 Python 函数包集成到一个相关的库模块中
- 方便复用和构建自定义工具集

# FMI 集成 – 路线图

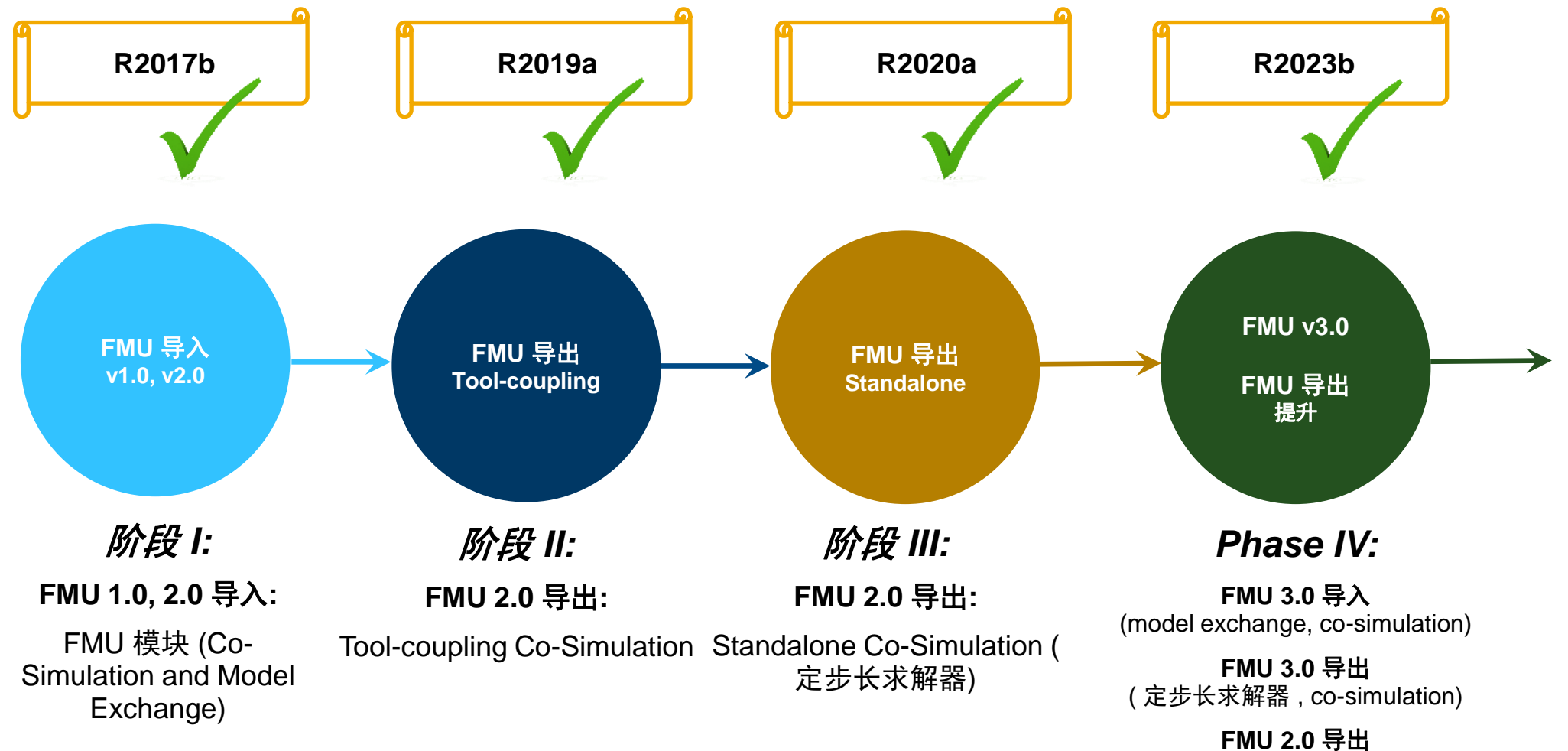

( 变步长求解器 , co-simulation)

# Demo演示 – 从 Simulink 导出 Tool-coupling FMU

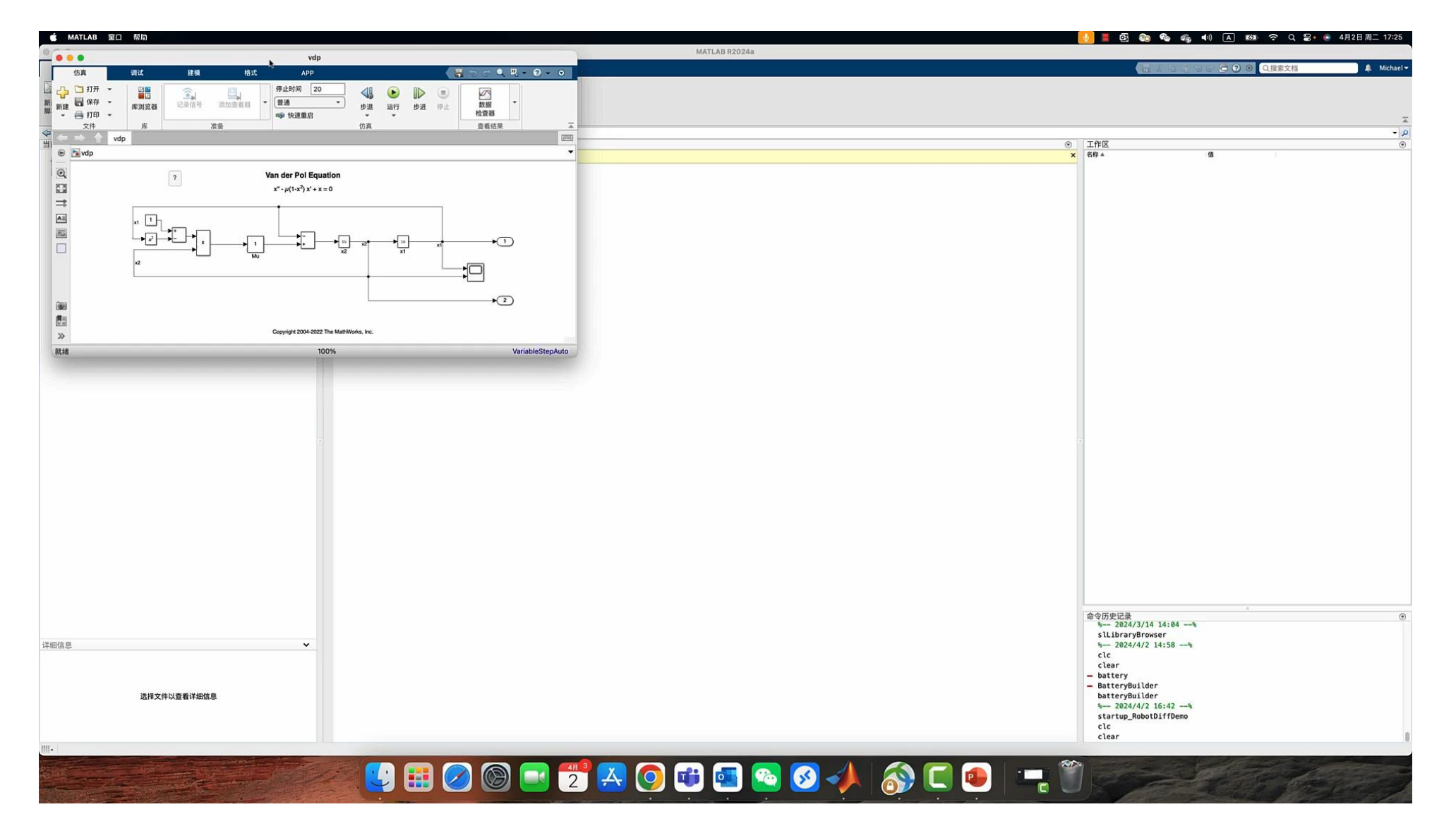

# Demo演示 – 从 Simulink 导出 Standalone FMU

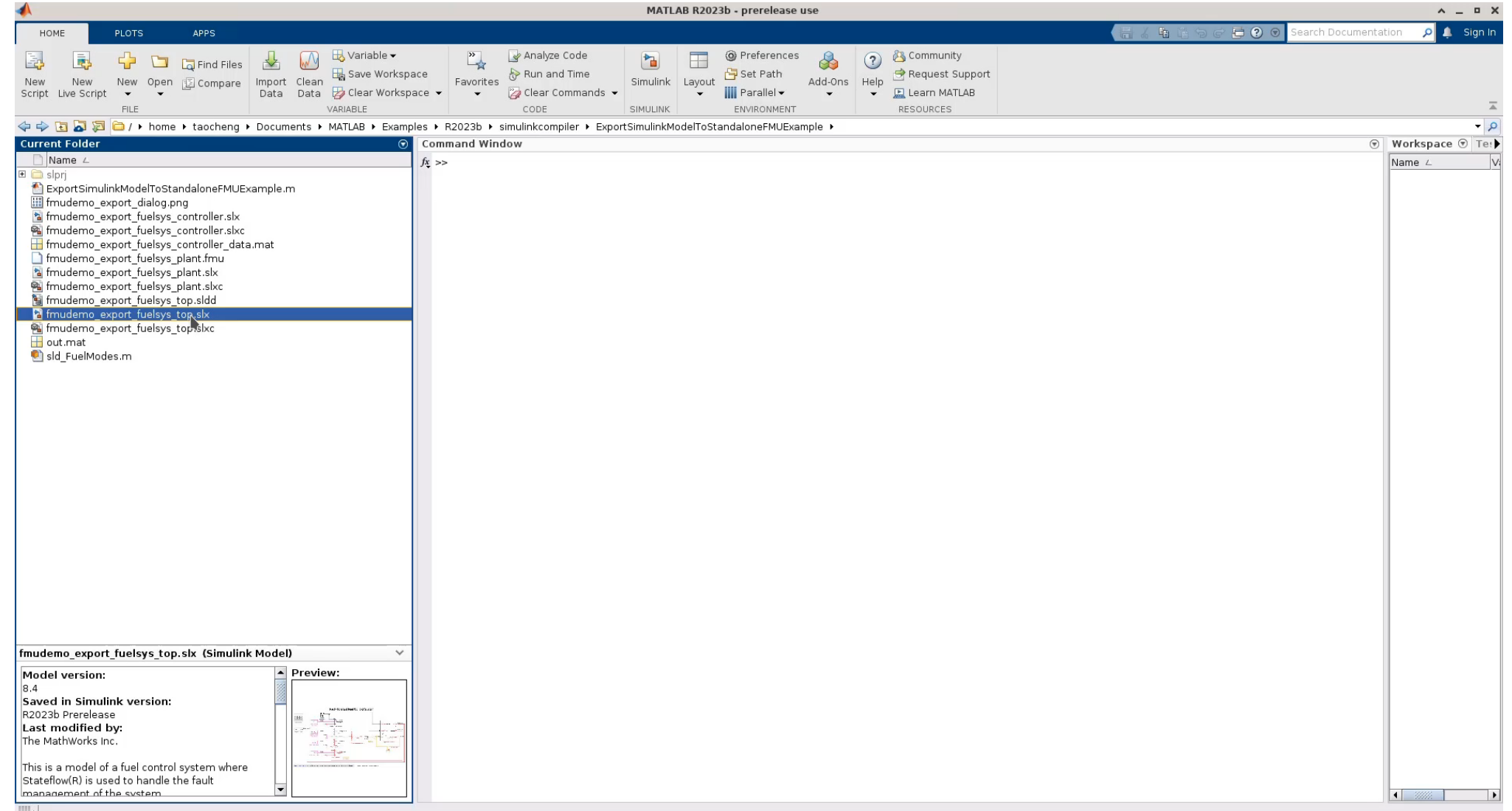

# FMI 3.0 支持: FMU 导入模块

- FMI 3.0 (2022年5月发布)
	- <https://fmi-standard.org/docs/3.0-dev/>
- Simulink 从 R2023b 开始支持 FMI 3.0 导入

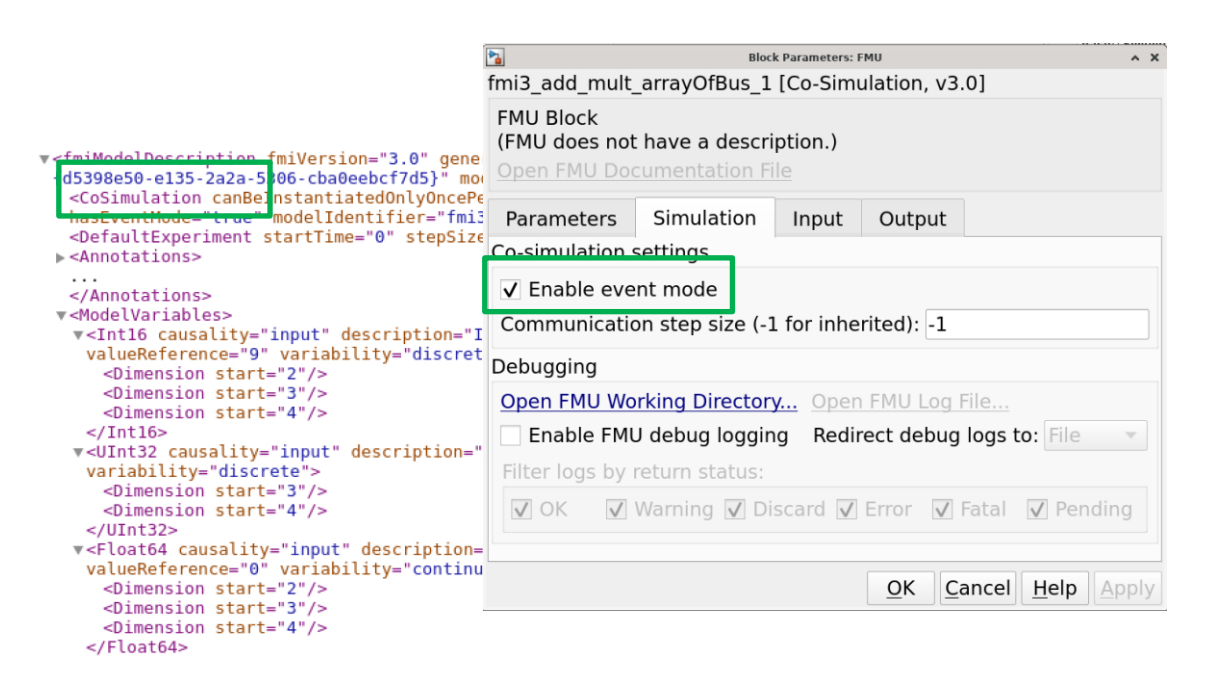

#### FMU Co-simulation with event mode eliminates one-step delay

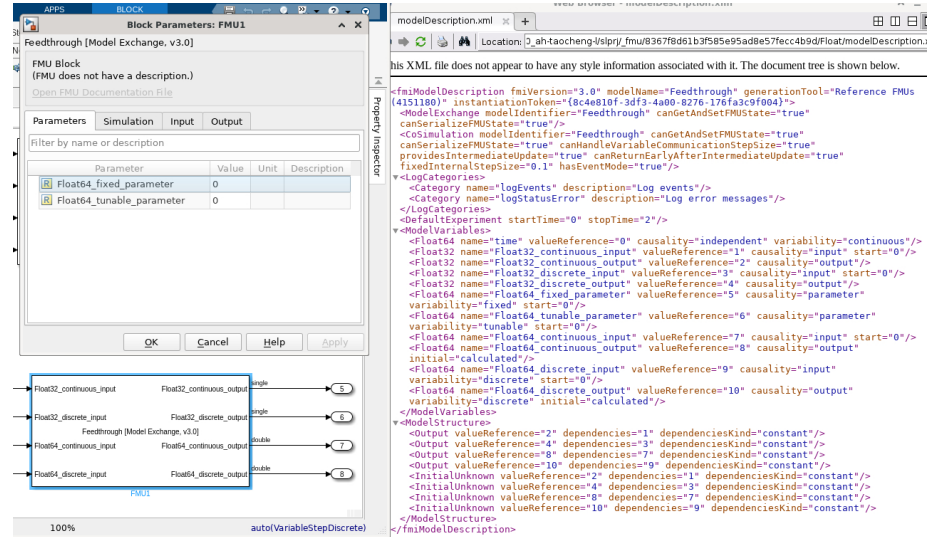

#### FMU Import block loading FMU 3.0 modelDescription file

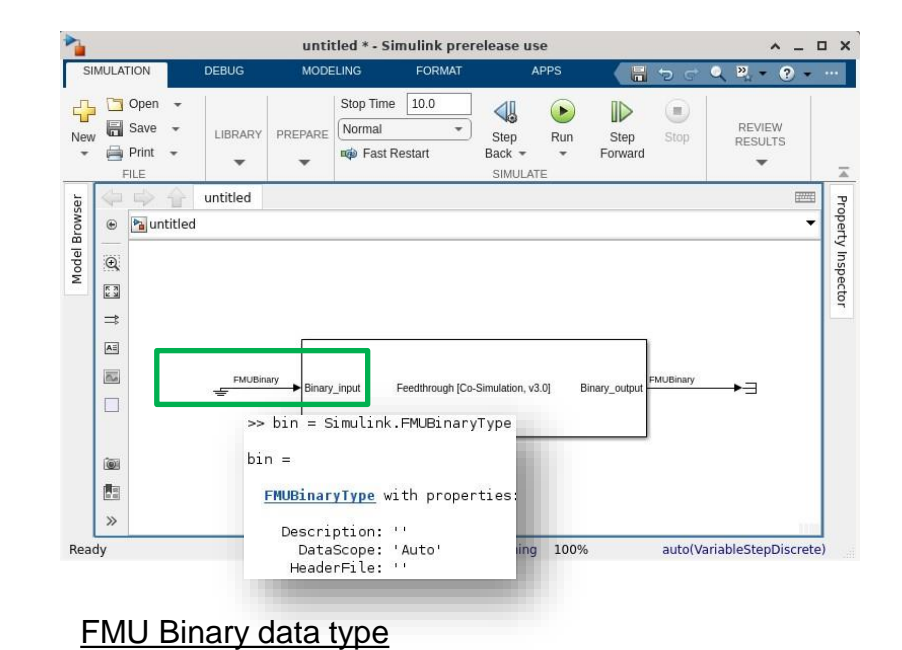

# FMI 3.0 支持: Standalone FMU 导出

- Simulink Compiler 支持在 R2023b 中导出 FMU 3.0
	- 通过 **Simulink FMU Builder** Support Package
	- FMU 模式:Co-Simulation mode

v<UInt32 causality="input" description="Inport.b" initial="exact" name="Inport.b" start="0 0 0

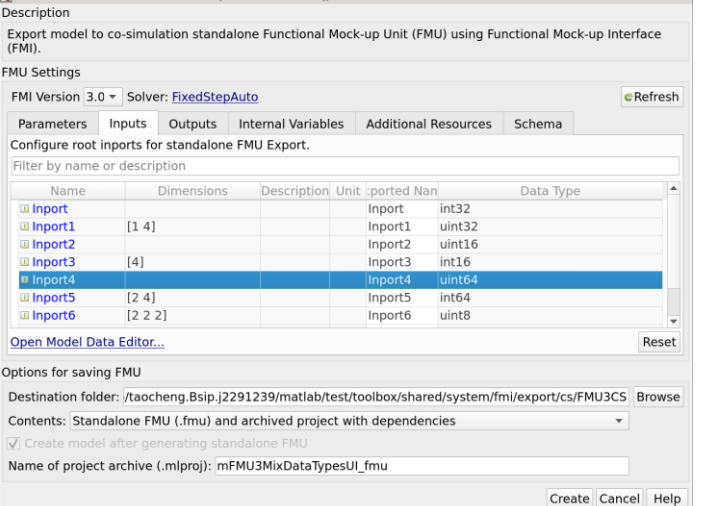

FMU Standalone Export dialog

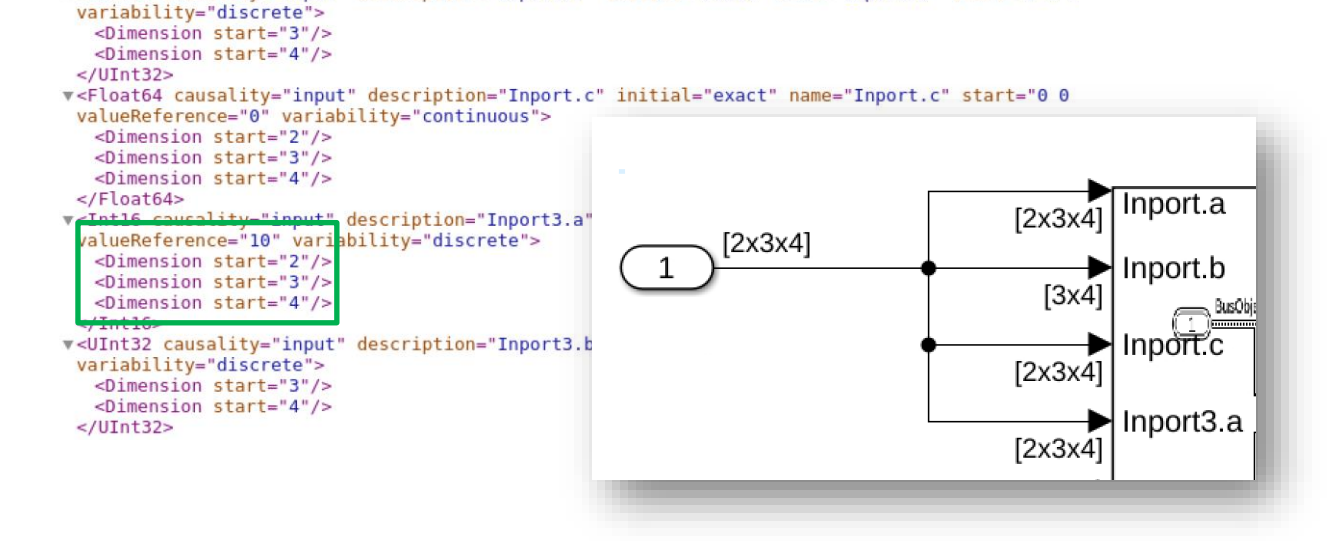

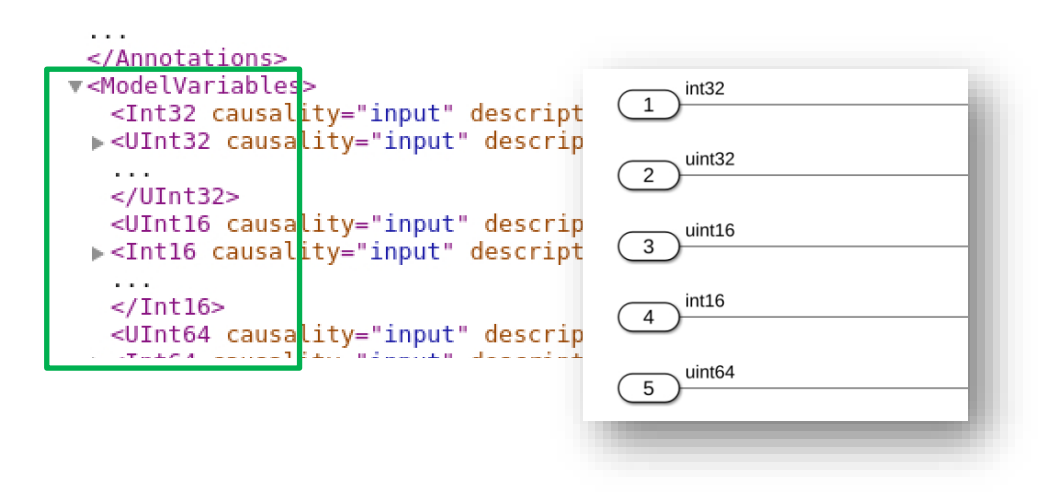

#### Export Array/Matrix signals to FMU 3.0 Export new int datatypes to FMU 3.0

## 多学科的系统级别仿真-多平台的便捷集成

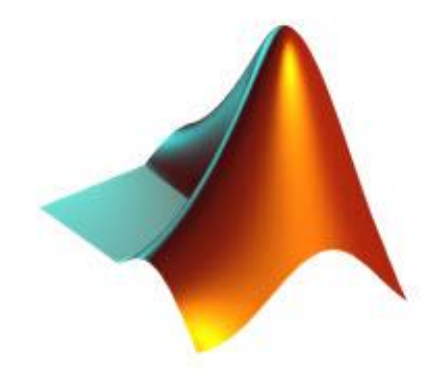

# R2023b R2022b 自定义 **C/C++** 集成 **Python** 集成 **FMU** 导入**/**导出 R2024a **SIMULINK**

Simulation and Model-Based Design

**A** MathWorks

# 仿真对象

### 使用仿真对象(**Simulation object**)来控 制基于脚本的交互式仿真

- 通过脚本程序来用更细的颗粒度控制仿真执 行:包括初始化、启动、步进、暂停、中止 等等
- 在仿真执行时通过脚本程序调节仿真参数
- 支持所有的仿真模式、包括 rapid accelerator, 以及通过 Simulink Compiler 实现部署的场景

Simulation object: Control executions of scripted simulations

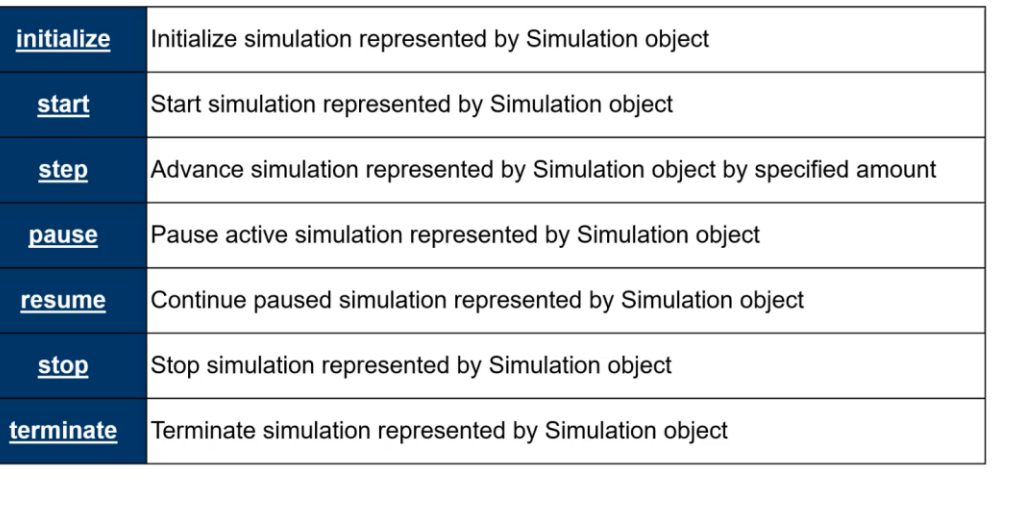

# 多版本联合仿真支持包

### 将不同版本的 **Simulink** 模型集成在一起以 用于联合仿真

- 使用多个 MATLAB 会话实现不同版本模型 的联合仿真
- 隔离各自的工作区、路径、求解器和版本
- 支持做调试
- 支持无法生成代码的模型
- 对应版本的 *MATLAB* 需要安装在本机上

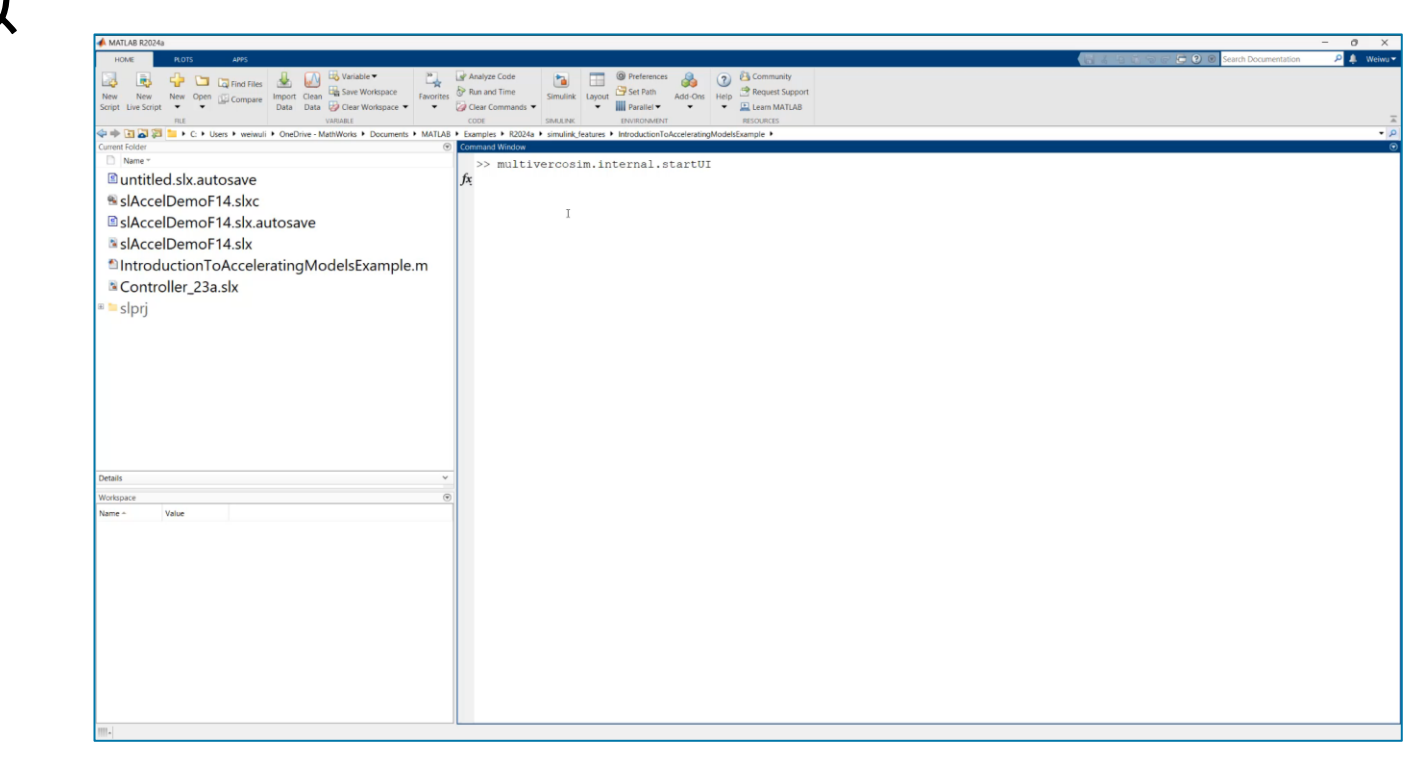

# 总结-Simulink 能够提供系统级别的仿真需要的复杂集成接口

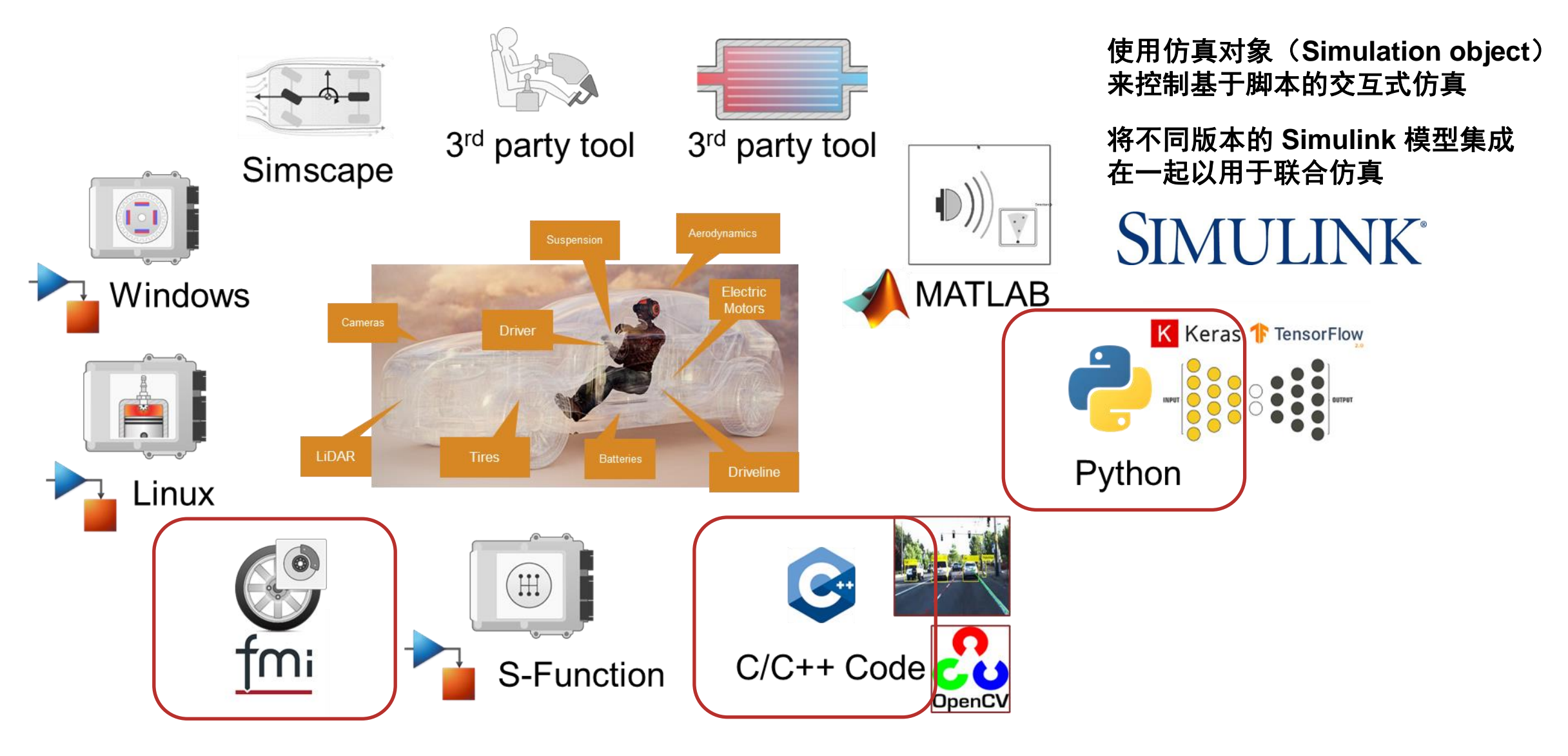

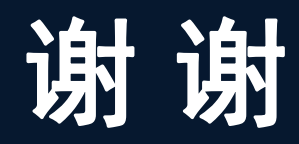

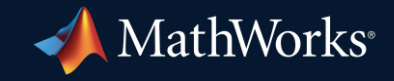

© 2024 The MathWorks, Inc. MATLAB and Simulink are registered trademarks of The MathWorks, Inc. See *mathworks.com/trademarks* for a list of additional trademarks. Other product or brand names may be trademarks or registered trademarks of their respective holders.

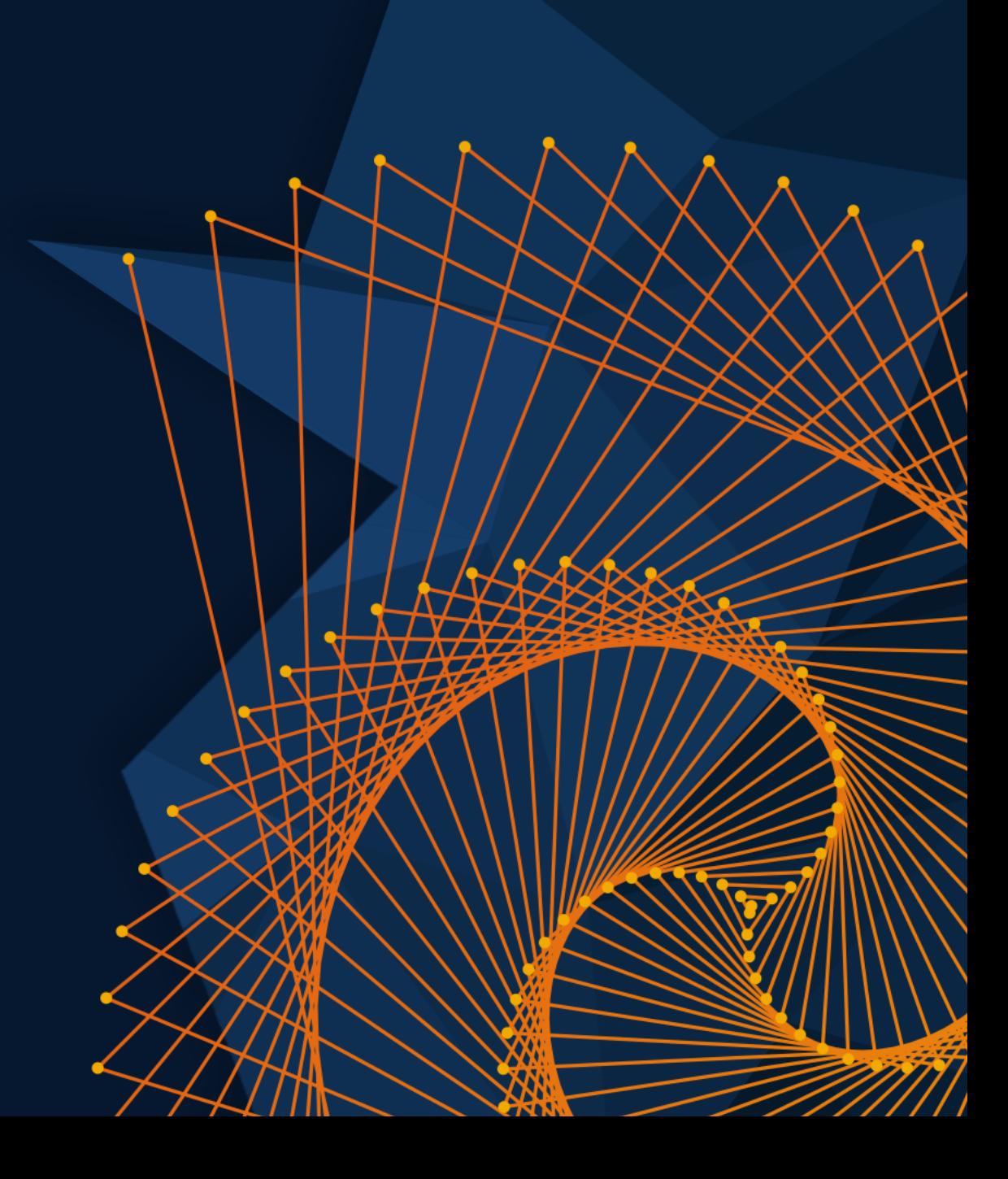